**PostgreSQL Tables To MS Access Converter Software [32|64bit]**

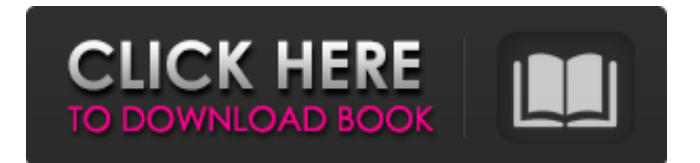

## **PostgreSQL Tables To MS Access Converter Software Product Key Full Download For PC**

• 3D graphics with a minimal user interface and a friendly user, which helps create an intuitive, simple-to-use program. • Tables can be copied/moved from one database to another. • Perform a quick backup and restore of the whole database. • Convert data to and from ACCDB format. • Accessible at the cost of speed. • PostgreSQL supports the creation and management of objects such as tables, views, sequences, user-defined functions, user-defined types, and sequences. • A number of ways of running your PostgreSQL database. • Tables can be copied/moved from one database to another. • Perform a quick backup and restore of the whole database. • Convert data to and from ACCDB format. • Accessible at the cost of speed. • PostgreSQL supports the creation and management of objects such as tables, views, sequences, user-defined functions, user-defined types, and sequences. • A number of ways of running your PostgreSQL database. • Tables can be copied/moved from one database to another. • Perform a quick backup and restore of the whole database. • Convert data to and from ACCDB format. • Accessible at the cost of speed. • PostgreSQL supports the creation and management of objects such as tables, views, sequences, user-defined functions, user-defined types, and sequences. • A number of ways of running your PostgreSQL database. • Tables can be copied/moved from one database to another. • Perform a quick backup and restore of the whole database. • Convert data to and from ACCDB format. • Accessible at the cost of speed. • PostgreSQL supports the creation and management of objects such as tables, views, sequences, user-defined functions, user-defined types, and sequences. • A number of ways of running your PostgreSQL database. • Tables can be copied/moved from one database to another. • Perform a quick backup and restore of the whole database. • Convert data to and from ACCDB format. • Accessible at the cost of speed. • PostgreSQL supports the creation and management of objects such as tables, views, sequences, user-defined functions, user-defined types, and sequences. • A number of ways of running your PostgreSQL database. • Tables can be copied/moved from one database to another.

#### **PostgreSQL Tables To MS Access Converter Software With Keygen**

PostgreSQL Tables To MS Access Converter Software 2022 Crack is a tool that converts tables from PostgreSQL to ACCDB/MDB file, while also provides a preview mode to allow you to view the SQL commands. You can import the tables to Access with just one click, and you can save the changes to the path you specified. If you're an expert at both databases, you can alter your database by adding, deleting or changing the columns. PostgreSQL is a popular relational database management system (RDBMS), due to its versatile features and the fact that it's free and open-source. However, there are many database management systems out there, each with its advantages and disadvantages. What you work with can depend on many factors, and it usually won't be up to you to decide. For example, Microsoft Access is another popular RDBMS because of its accessibility, even though it isn't free. So, if one day your higher-ups decide that from now on the company will use only MS Access, then you would need to migrate a lot of important content from one system to another. PostgreSQL Tables To MS Access Converter Software For Windows 10 Crack is a program that does exactly what its name says. In features a simplistic interface where you can add the credentials of your PostgreSQL database, such as username, password and data name. You can test the connection to your database with just one click. In order to carry out the table transfer, you must also provide a path to an MDB or ACCDB file, and a password if it's required. During the migration process, you can enable an SQL preview mode, so that you can see SQL commands or check for errors. PostgreSQL Tables To MS Access Converter Software Download With Full Crack Description: PostgreSQL Tables To MS Access Converter Software Crack Mac is a tool that converts tables from PostgreSQL to ACCDB/MDB file, while also provides a preview mode to allow you to view the SQL commands. You can import the tables to Access with just one click, and you can save the changes to the path you specified. If you're an expert at both databases, you can alter your database by adding, deleting or changing the columns. PostgreSQL is a popular relational database management system (RDBMS), due to its versatile features and the fact that it's free and open-source. However, there are many database management systems out there, each with its advantages and disadvantages. What you 09e8f5149f

## **PostgreSQL Tables To MS Access Converter Software (LifeTime) Activation Code For Windows**

PostgreSQL Tables To MS Access Converter Software is a basic utility for PostgreSQL Database to MS Access Conversion tool, it is very easy-to-use, the detailed steps for use are in it. It can achieve tasks of Database migration between two windows, and is a powerful tool for postgreSQL Database to Access Conversion. Mysql To Access Converter is an easily to-use software which has a very easy interface of four basic tabs in which you can find all the basics like test connection etc... like below.. Features: - Free Download - Automatic Import & Export - Easy to Use Wizard Interface - Handles Remote MySQL Databases - Supported Platforms: Windows and Linux - How to Convert/Migrate Mysql database to Access Database Mysql To Access Converter is the superior tool in comparison to other Mysql to Access Converter software available on the market. You can convert MySQL database to Access without any problems and also import database created in Access to MySQL. MySQL Schema to Excel Converter - Free Download MySQL is a popular and reliable relational database management system. MySQL Database to Excel Converter allows you to export MySQL databases and their associated tables, views, and sequences to Excel spreadsheets. You can also perform the reverse operation. MySQL Database to Excel Converter is an easy-to-use utility, and its features include a wizard interface, which guides you through the process of exporting your MySQL database and tables into an Excel spreadsheet. The program allows you to select the schema you want to export and export it to an Excel sheet. Other features include the ability to import an Excel spreadsheet into a MySQL database. You can perform the opposite operation too. MySQL Database to Excel Converter is a database migration tool that offers a plethora of features. However, it may be a bit complicated to use. Nevertheless, it's a useful tool that can definitely be used to migrate Excel spreadsheets and databases to MySQL. MySQL Database to Excel Converter Free Download MySql Converter and Backup is a superior utility for Windows, which lets you import and export MySQL database to a variety of formats. It allows you to connect to your MySql database and import/export the database in multiple ways, such as Microsoft Excel, Access, CSV, and CSV files. MySql Converter and Backup can convert database files of various formats to CSV, CSV, Excel, Access, and SQL text formats.

#### **What's New In?**

Designed to transfer PostgreSQL table to an Access database, this free tool is user-friendly and versatile, and won't bother you with a bunch of complex instructions. It also allows you to have more control over the process, such as a customized job run every 15 minutes. Its data conversion speed is more than acceptable, and it only takes minutes to finish. By the way, if you're going to use this product to help your organization become more accessible to Access users, you can also export your current Access databases to PDF. It doesn't just support the popular and most common database formats, including SQL, SQLite, PostgreSQL and MySQL, but also supports CVS and PCIXML. Also, it works with multiple programming languages and data formats, as well as allowing direct insertion of data into Access. Automatically Increment Excel Cell Values in a Particular Row Based on The Number of New Line Characters in This Cell The External Links or Additional Link for cells or sheets in Excel files can be specified as any other cell in the worksheet. These links can be to other Excel files or websites (pages). What is very important about these External Link Links is that they cannot be specified in the formulas in the worksheet; they must be declared in a standard format. Also, all such links must be opened in the default web browser. This feature is especially helpful when you are designing a cell with more than one hyperlink, such as cell A1 has Click here for more info - You can use 'Create Blank Workbook' as the first thing you need to do when you open an Excel file, and then all you need to do is add your data to the cells. If you don't need to do that, then simply use the 'Add Data' option in the 'Insert' tab on the top of the dialog window, and then you are set to open an Excel file and add data to the cells. You can create a blank workbook file without using an external tool like Excel Automation Studio or you can create the file directly from within Excel. Step 1: Open Excel and open the desired workbook: [Click here] Step 2: In the 'File' tab, navigate to the 'Save As' option and choose a location on your computer where to save the new Excel workbook. [Click here]

# **System Requirements For PostgreSQL Tables To MS Access Converter Software:**

Minimum: OS: Windows 7/8/10 Processor: 2.0 GHz dual core or faster processor Memory: 2 GB RAM Graphics: Intel HD4000 or higher (AMD equivalent) Disk space: 4 GB available hard drive space Recommended: Processor: 2.5 GHz dual core or faster processor Memory: 4 GB RAM Graphics: Intel HD5000 or higher (AMD equivalent) Disk space: 8 GB available hard drive

Related links:

https://www.merexpression.com/upload/files/2022/06/ARiwKIk5m7skHBNlOgkE\_08\_510afe1bd76c4eac297b15c26163ce34\_ [file.pdf](https://www.merexpression.com/upload/files/2022/06/ARiwKIk5m7skHBNlQgkE_08_510afe1bd76c4eac297b15c26163ce34_file.pdf)

[https://aposhop-online.de/wp-content/uploads/2022/06/CSV\\_To\\_VCF\\_vCard\\_Converter\\_\\_Crack\\_Free\\_Updated2022.pdf](https://aposhop-online.de/wp-content/uploads/2022/06/CSV_To_VCF_vCard_Converter__Crack_Free_Updated2022.pdf) <http://4uall.net/2022/06/08/paraben-039s-screen-capture-crack-torrent-activation-code-free-latest-2022/>

<https://www.nzangoartistresidency.com/pdf-ocr-compressor-jbig2-jpeg2000-crack-free-updated-2022/>

<https://tutorizone.com/chkdsk-crack-activation-key-obtain/>

<http://iapitb.org/?p=3738>

[https://technospace.co.in/upload/files/2022/06/M9Qb1L6KqvK1g7WMJeHm\\_08\\_510afe1bd76c4eac297b15c26163ce34\\_file.p](https://technospace.co.in/upload/files/2022/06/M9Qb1L6KqvK1g7WMJeHm_08_510afe1bd76c4eac297b15c26163ce34_file.pdf) [df](https://technospace.co.in/upload/files/2022/06/M9Qb1L6KqvK1g7WMJeHm_08_510afe1bd76c4eac297b15c26163ce34_file.pdf)

<https://blackbirdbakingco.com/?p=21550>

<https://www.folusci.it/wp-content/uploads/2022/06/olaber.pdf>

https://cristianosencontacto.com/wp-content/uploads/2022/06/EZDepositSlip\_Crack\_Torrent\_April2022.pdf

<http://realtowers.com/?p=9030>

<http://huntingafrica.org/wp-content/uploads/2022/06/sachdarr.pdf>

[https://artienz.com/upload/files/2022/06/AtOkX2ADWFPl5sAGMkv8\\_08\\_510afe1bd76c4eac297b15c26163ce34\\_file.pdf](https://artienz.com/upload/files/2022/06/AtOkX2ADWFPl5sAGMkv8_08_510afe1bd76c4eac297b15c26163ce34_file.pdf) [https://harvestoftheheart.blog/wp-](https://harvestoftheheart.blog/wp-content/uploads/2022/06/VCard_VCF_To_CSV_Converter_Software__Crack__Torrent_Download_Updated.pdf)

[content/uploads/2022/06/VCard\\_VCF\\_To\\_CSV\\_Converter\\_Software\\_\\_Crack\\_\\_Torrent\\_Download\\_Updated.pdf](https://harvestoftheheart.blog/wp-content/uploads/2022/06/VCard_VCF_To_CSV_Converter_Software__Crack__Torrent_Download_Updated.pdf) <https://fraenkische-rezepte.com/wp-content/uploads/2022/06/niqnirv.pdf>

[https://buymecoffee.co/wp-](https://buymecoffee.co/wp-content/uploads/2022/06/VtCommander_Crack___Activation_Key_PCWindows_Updated_2022.pdf)

[content/uploads/2022/06/VtCommander\\_Crack\\_\\_\\_Activation\\_Key\\_PCWindows\\_Updated\\_2022.pdf](https://buymecoffee.co/wp-content/uploads/2022/06/VtCommander_Crack___Activation_Key_PCWindows_Updated_2022.pdf)

<https://stop5g.cz/wp-content/uploads/2022/06/MsSqlToOracle.pdf>

[https://www.rhodiusiran.com/wp-](https://www.rhodiusiran.com/wp-content/uploads/2022/06/Air_Messenger_Lite_Crack___Serial_Key_Download_PCWindows.pdf)

[content/uploads/2022/06/Air\\_Messenger\\_Lite\\_Crack\\_\\_\\_Serial\\_Key\\_Download\\_PCWindows.pdf](https://www.rhodiusiran.com/wp-content/uploads/2022/06/Air_Messenger_Lite_Crack___Serial_Key_Download_PCWindows.pdf)

<https://virtualanalytics.ai/time-management-updated-2022/>

[https://friendship.money/upload/files/2022/06/WG8TjSMGhbZ44JSDpegt\\_08\\_510afe1bd76c4eac297b15c26163ce34\\_file.pdf](https://friendship.money/upload/files/2022/06/WG8TjSMGhbZ44JSDpegt_08_510afe1bd76c4eac297b15c26163ce34_file.pdf)